## Computer system available

Rv Wilsom Negley

Previously limited to a few, computer assistance is now available to all Capitol Campus students and faculty—and it's free.

The new system is called IN-TERACT—a computing tool that can benefit the novice and expert alike. Whether you're doing a dissertation, a research paper, or running a computer program, INTERACT can help make your job easier.

Terry Majzlek, Operations Coordinator of the Computer Center says, "Everyone is eligible to use the INTERACT system. Faculty approval and your tuition payment are all you need to start."

While gaining your professor's approval in general may be difficult, a minor request for computer time should be easy to obtain.

"It's rare that a faculty member will not allow his class to use the computer," Majzlik said. Each faculty member is allotted two computer account numbers for each class. One is for course preparation and the other for the class.

Once you have an account number, computer literacy is not far away. The job you intend to use the system for will determine how quickly you get the hang of it. Few people realize the many different ways INTERACT can be used. As Terry Majslik puts it, "any application of the system is okay

clong as it persons to a

The Computer Center here is directly connected to a mammoth central computer at University Park. The memory bank there contains a vast store of knowledge. This extensive pool of information is at your fingertips when using INTERACT.

While the computer can't think or reason, it can do almost anything else.

A student operator, who is in charge of the Computer Center at night and on weekends, said the system can be used as a "powerful word processor." Dissertations, term papers, or any paperwork nightmare can be organized better and completed quicker with INTERACT. Computer programing is also easier with this new system. "Since you access INTERACT through a video terminal it means no more slaving over the keypunches," said a pleased business student.

Speed, organization, and a hitech appearance all make this a super system.

Making yourself into a super operator is a snap with all the training aids available. The bookstore will soon have the PSU Guide To Interact. This open-ended manual is written on the premise that the reader has never used INTERACT before. After a quick scan of chapter three, you can be using the word processor function like a pro. The rest of the manual deals with programming in INTERACT's command language which is abbreviated English.

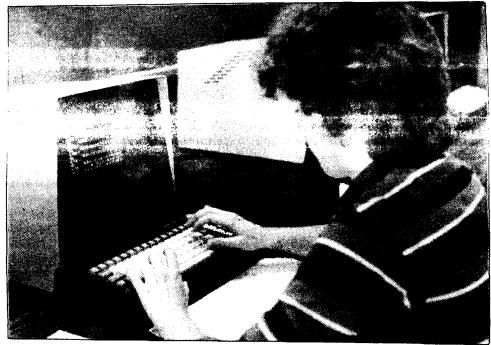

Photography by Sheryl A. Machita

"Everyone is eligible to use the Interact system. Faculty approval and your tuition payment are all you need to start."

Terry Majzlek

computer center operations

Another aid to learning the system is the INTERACT workshop. It consists of three, two-hour classes. "We had a nice turnout for the workshop this time," says Majzlek, "and we plan to run it again next term."

If you missed the workshop and can't find a manual, there's still another way to learn the system. Just sit at the video terminal, log-on to INTERACT and type H E L P.

The computer itself will instruct you. It's a student's dream, a teacher that doesn't give homework and refrains from using wry humor.

In computer circles the IN-TERACT system is known as an editor. This allows you to enter and manipulate information as you see fit. The storage capacity of INTERACT is on par with the rest of its capabilities. Information entered into the system will remain there for up to 99 days. This data is stored in an indefinite number of files. Each file contains 40,000 bits of information. This means you can store enough information in the system to fill an entire encyclopedia and keep it there all term.

This comprehensive computer system's value was best summarized by a grad student in Urban Studies at work on his dissertation. When asked if he was familiar with other computer languages such as COBAL or FORTRAN he said: "No, just INTERACT." "Once and done, it's the only computing system I need."

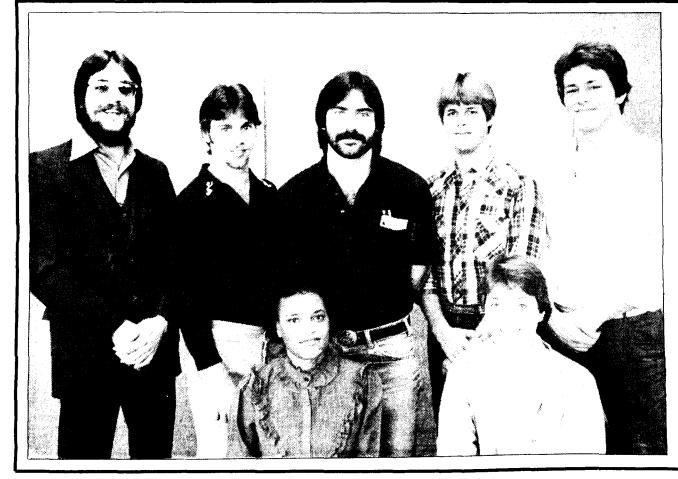

## New Senators elected

Elections for Junior Senators of the Student Government Association were held on October 19. A swearing-in ceremony was held on October 21 in the Gallery Lounge. A reception followed.

The newly-elected Senators are: Glen

"Buck" Buckfeller, Junior Senator of
Business Administration; Joe Oddo, Junior
Senator of Public Affairs; Mike McMaster,
Junior Senator of Science and Technology;
Keith Shollenberger, Junior Senator at
Large; Brian Burdette, Junior Senator at
Large; Cindy Lyons, Junior Senator at
Large; and Mary Ford, Junior Senator of

Humanities. Congratulations!!

The new SGA Constitution passed. Copies can be obtained in the Student Government office at W-110.